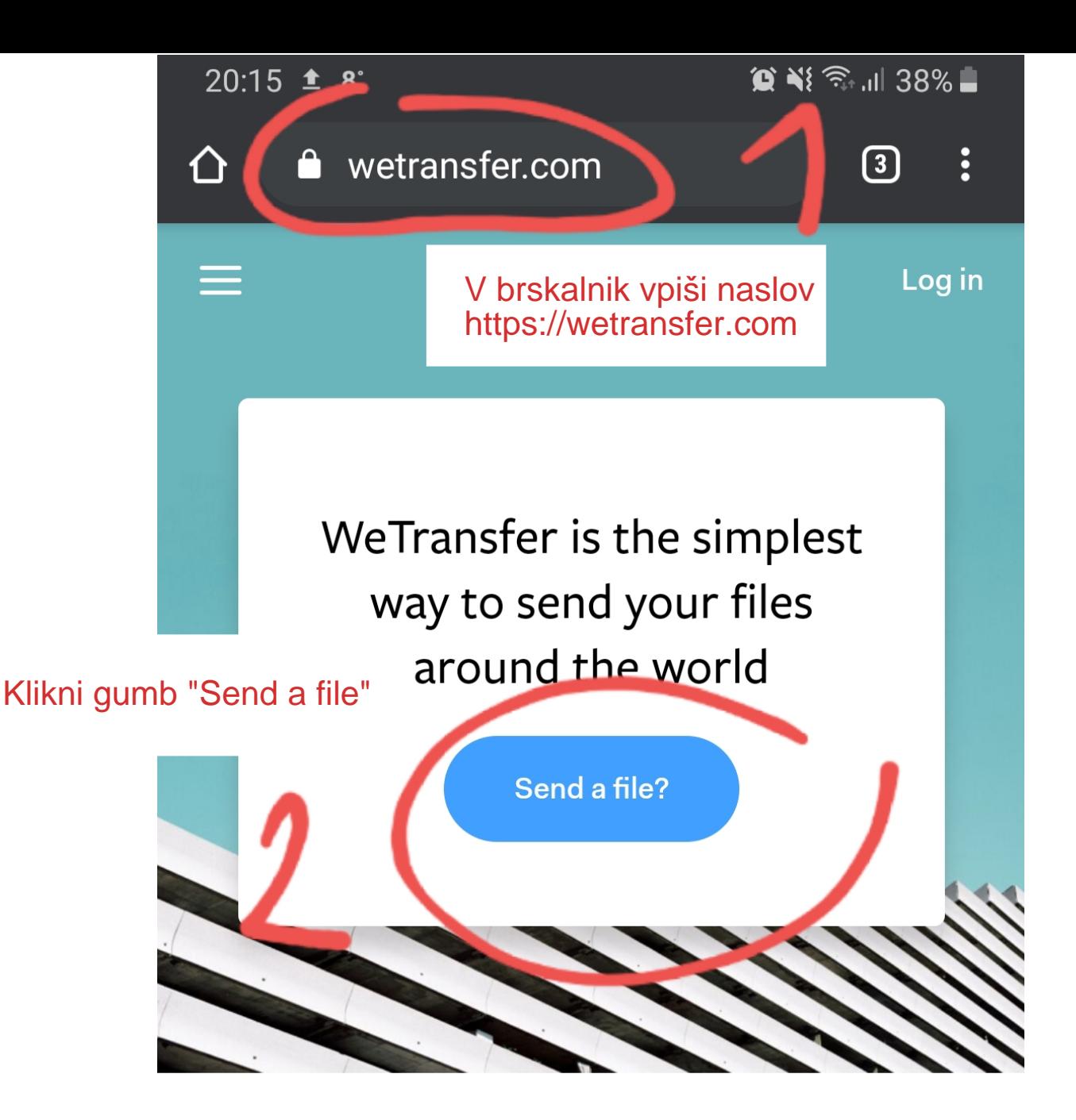

## One app to save everything

Collect by WeTransfer is the best way to organize your ideas. Save stuff from across your apps and bring it together for your friends, your team, or just for yourself.

> **Get the Android app**  $\infty$

 $III$ 

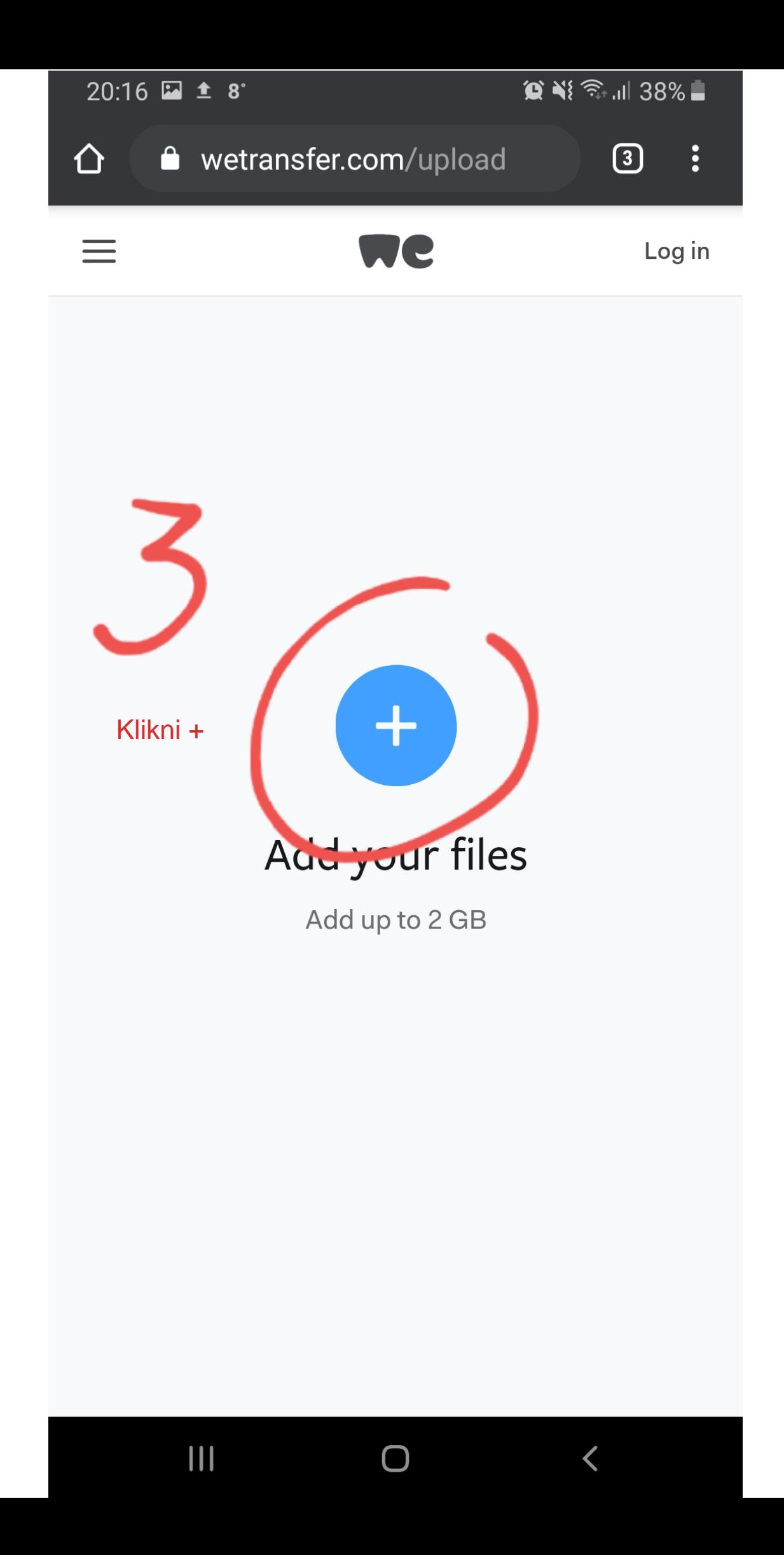

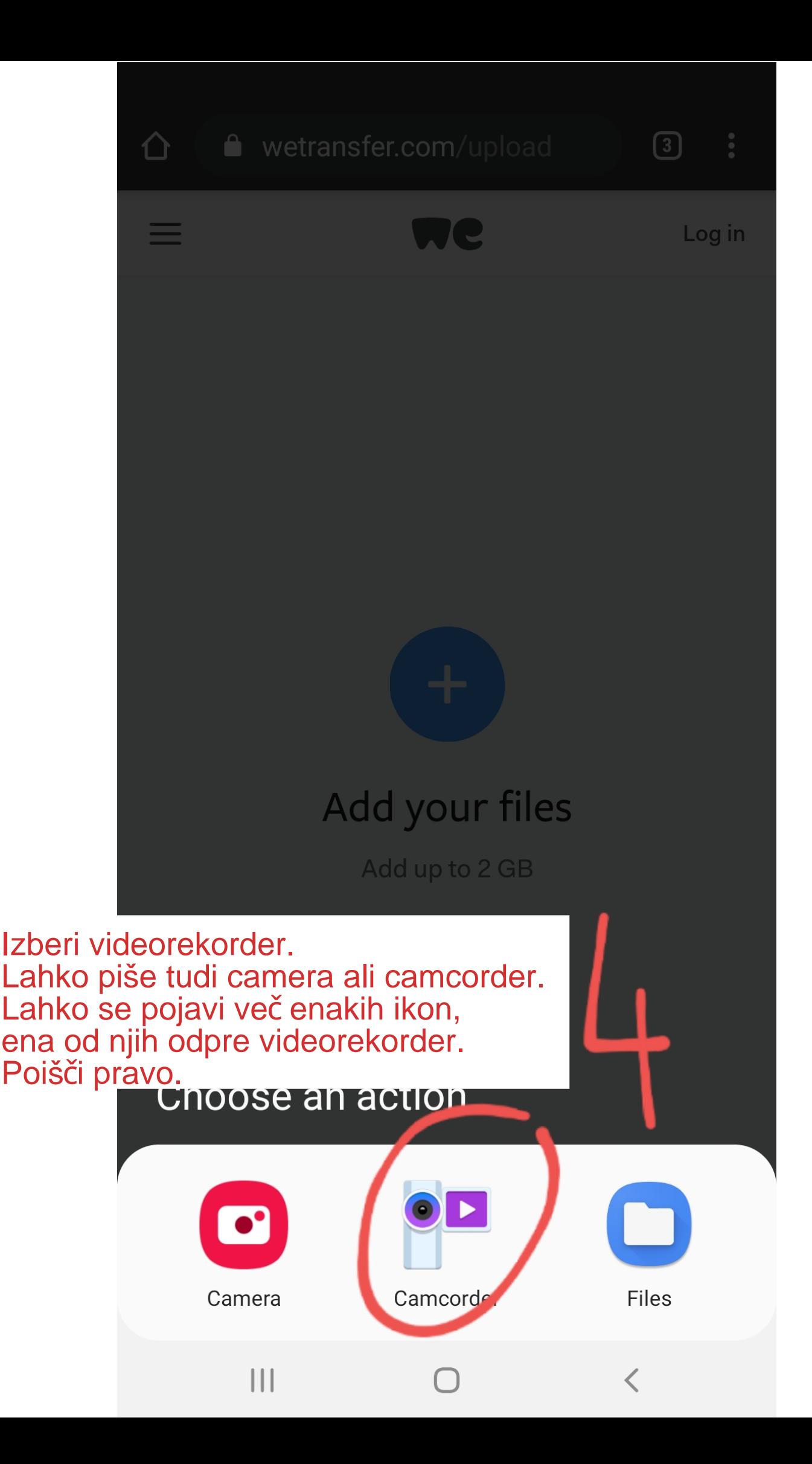

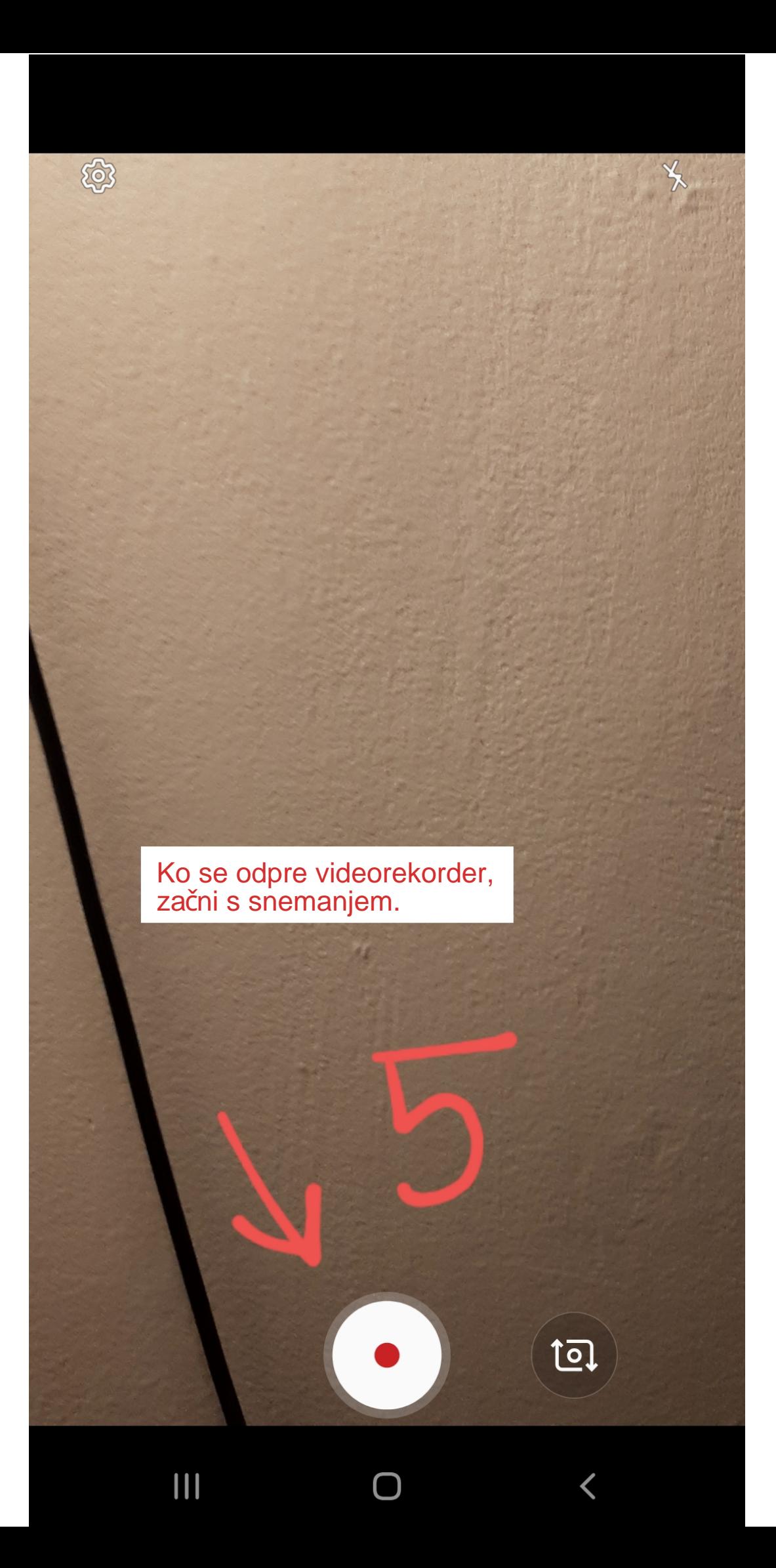

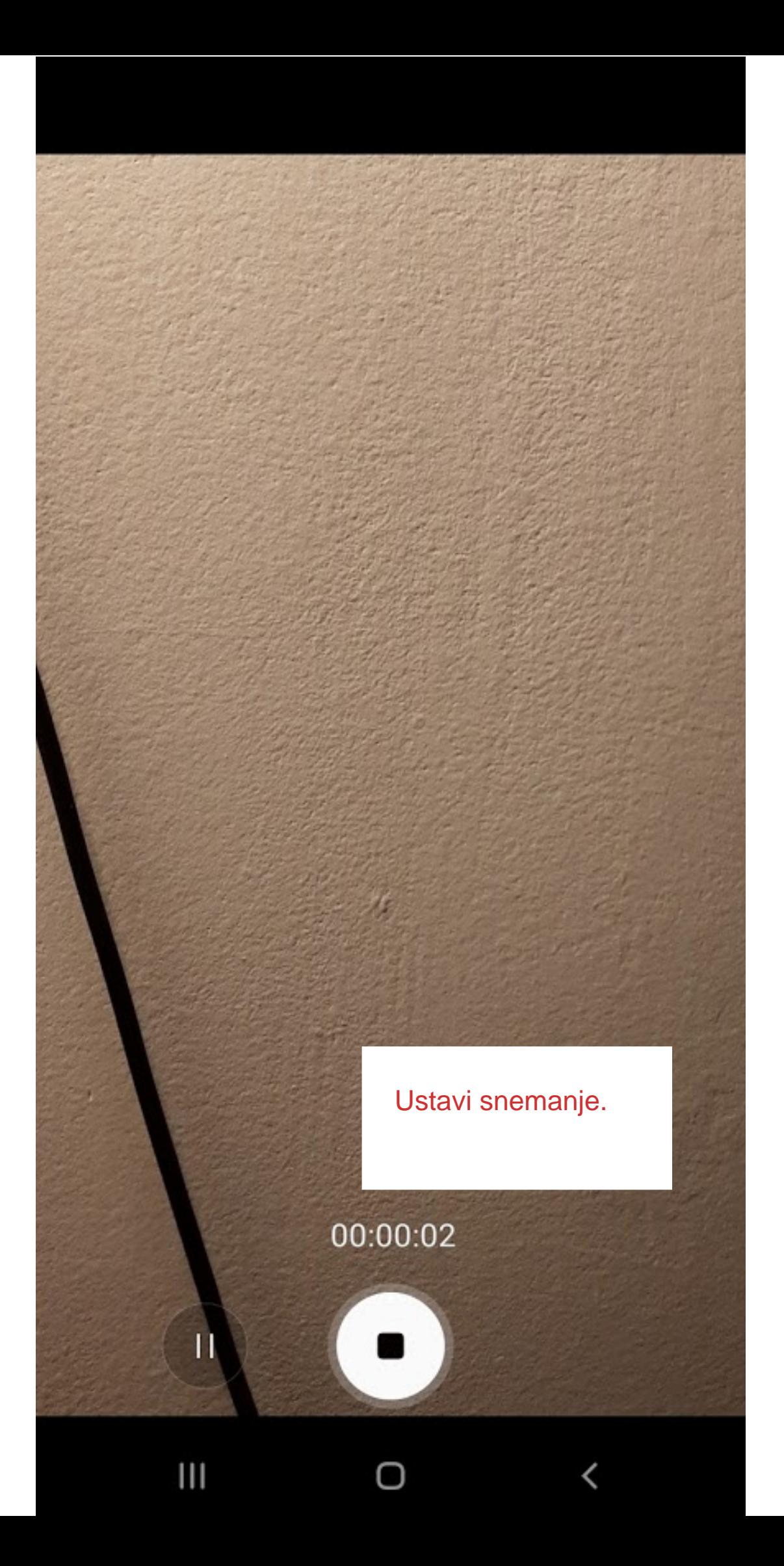

## Če želiš preveriti svoj posnetek, klikni gumb za predvajanje.

Če si s posnetkom zadovoljen, pritisni OK.

Če nisi zadovoljen, pritisni Retry in ponovi snemanje.

OK

 $\overline{\textbf{<}}$ 

V primeru, da na zaslonu ne piše Retry/OK, preveri ali mogoče obstaja kakšen drug znak, recimo kljukica.

**Retry** 

 $III$ 

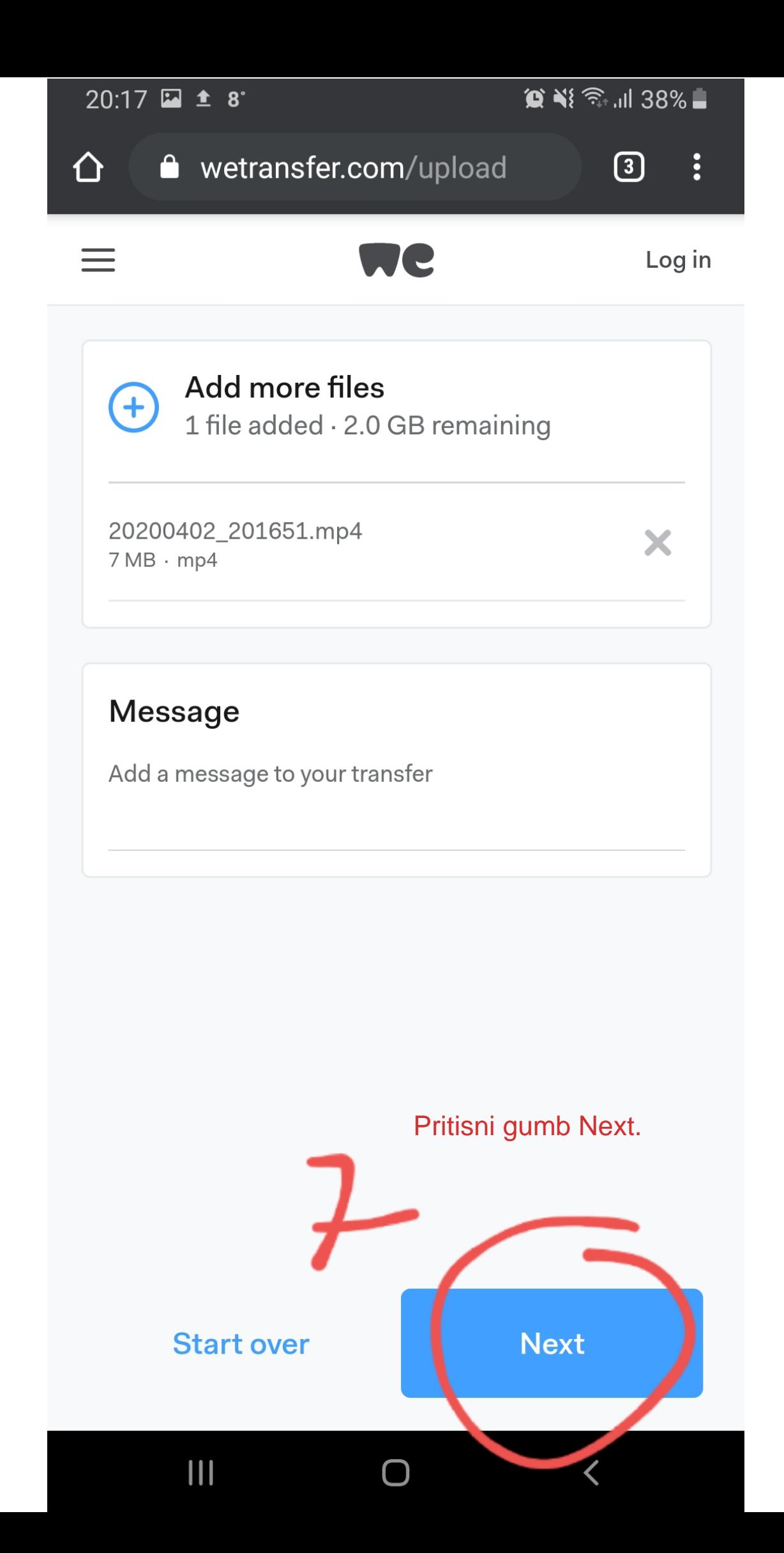

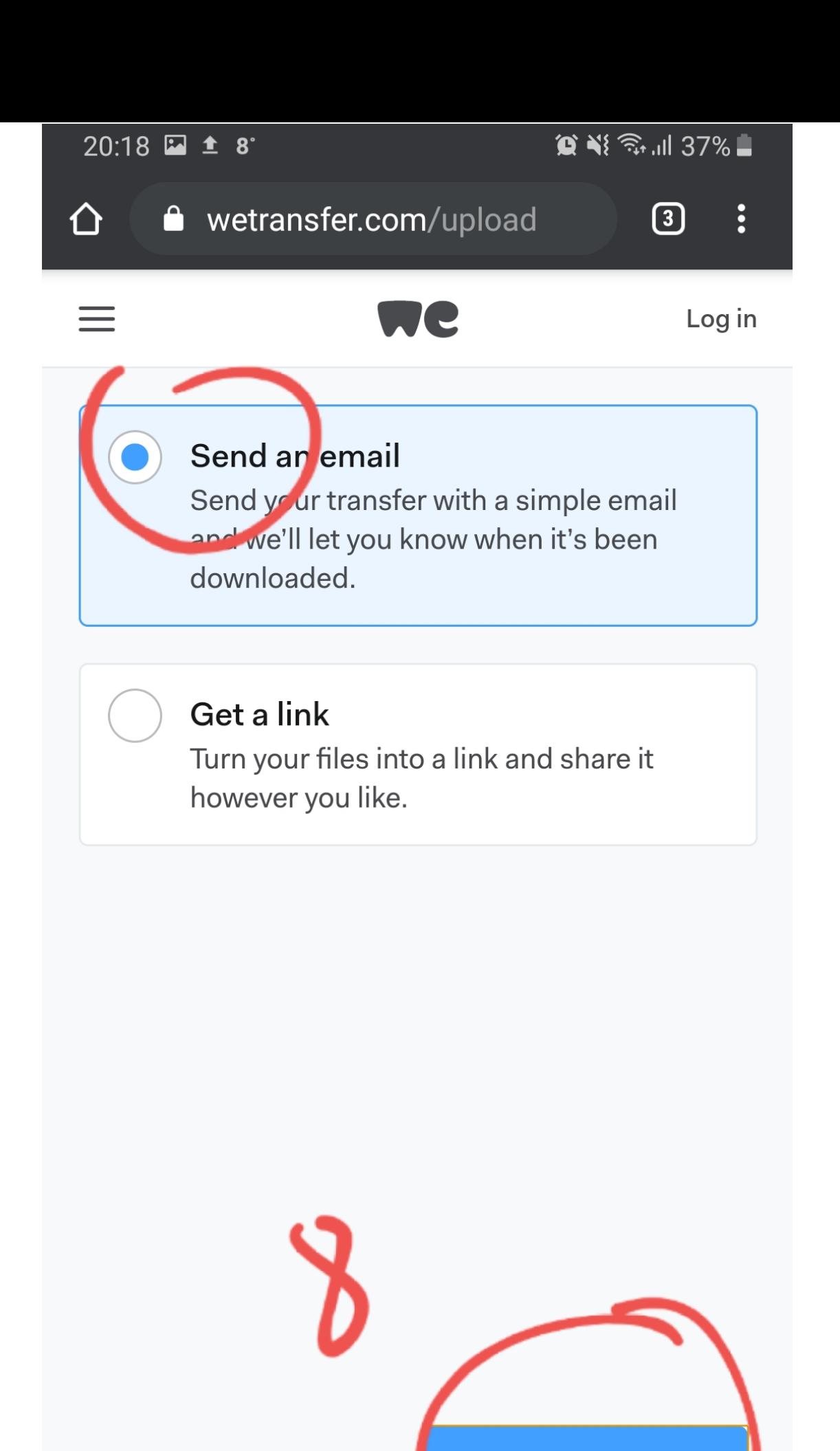

 $\bigcap$ 

**Back** 

 $\frac{1}{2}$ 

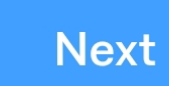

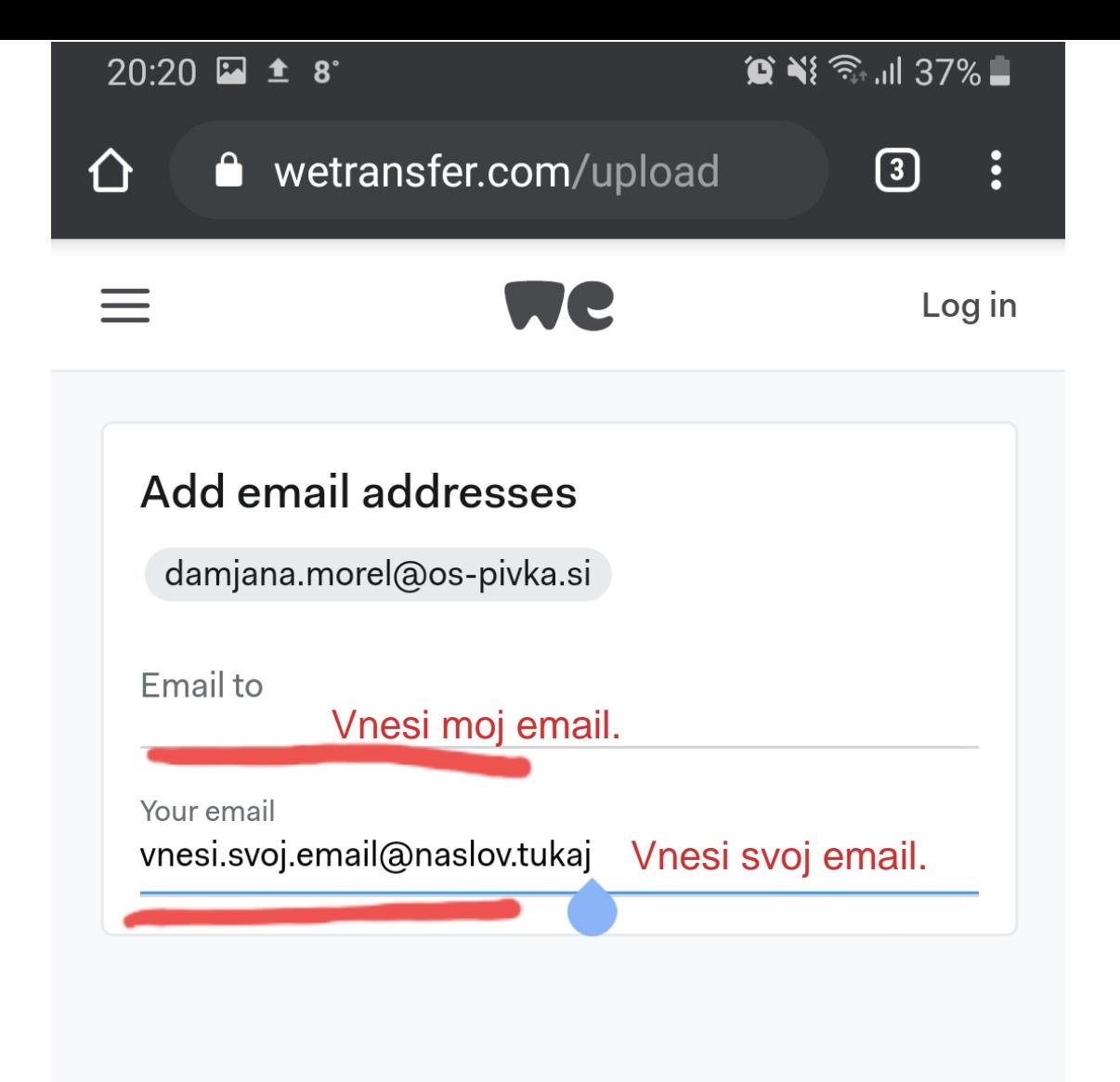

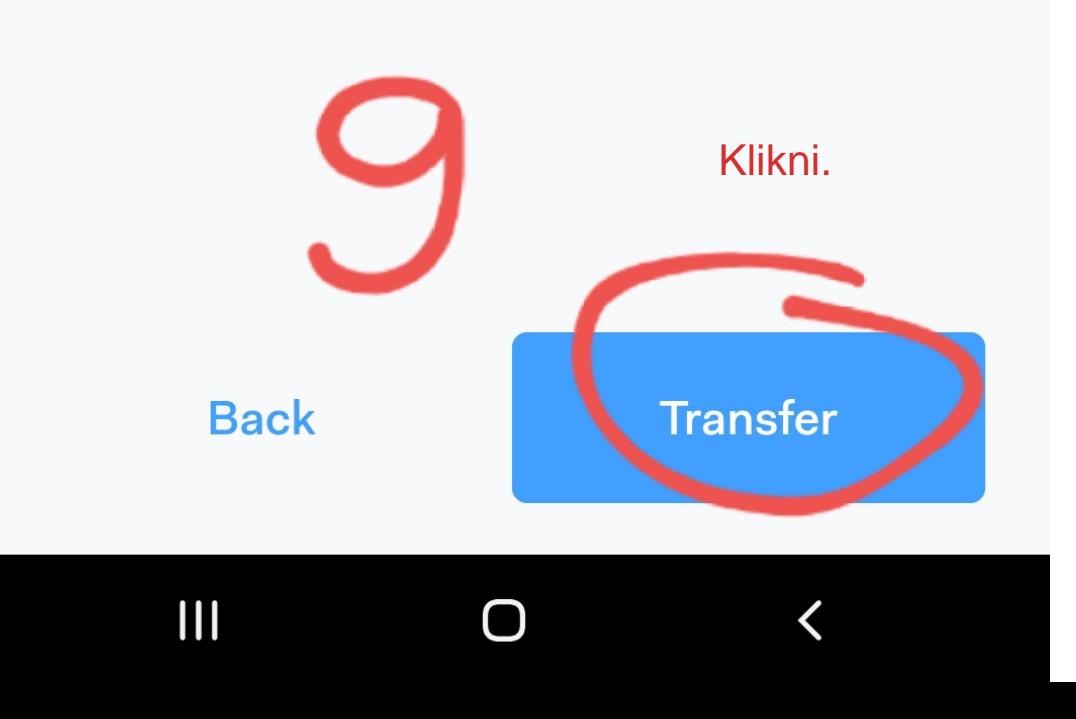

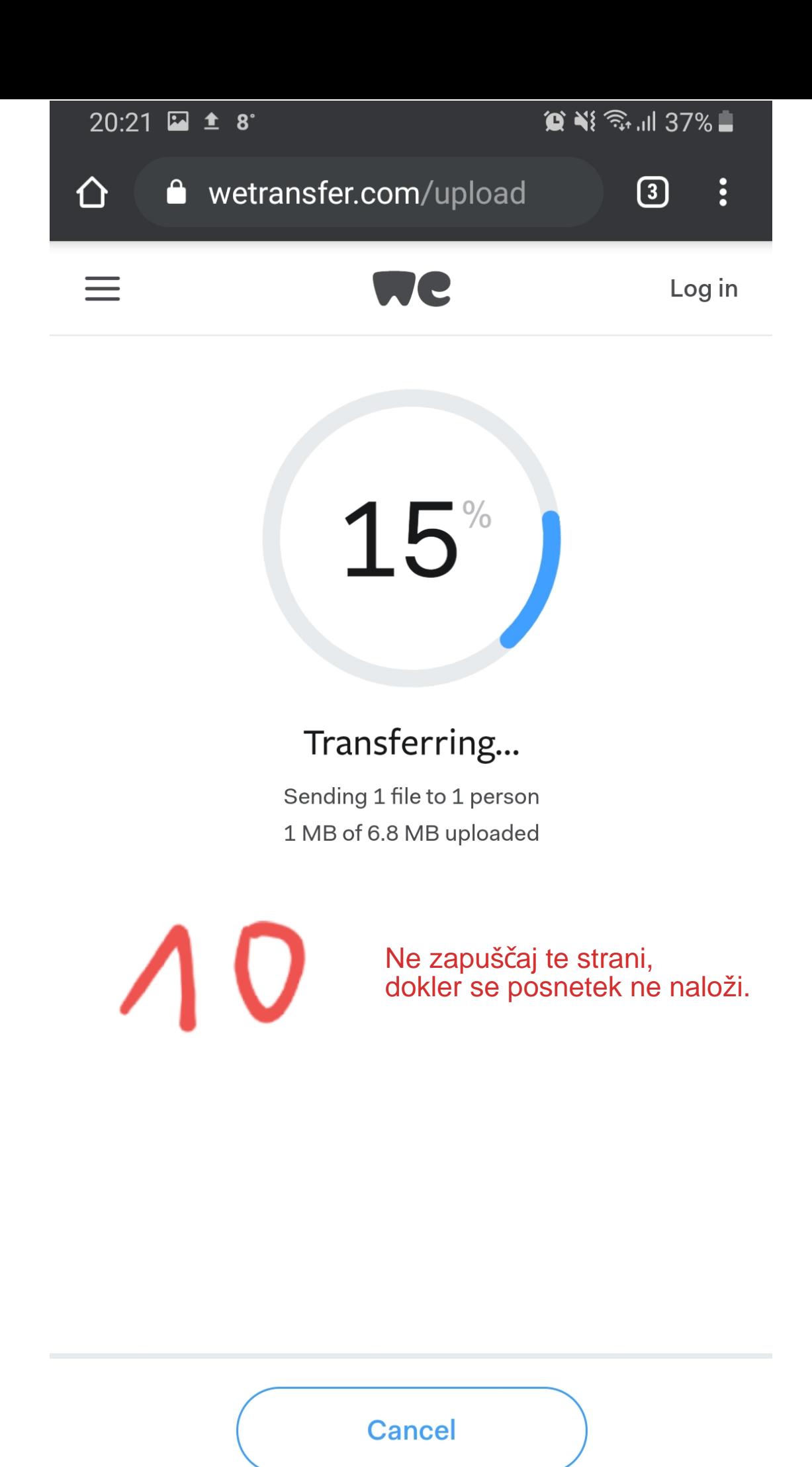

O

 $\langle$ 

 $\frac{1}{2}$ 

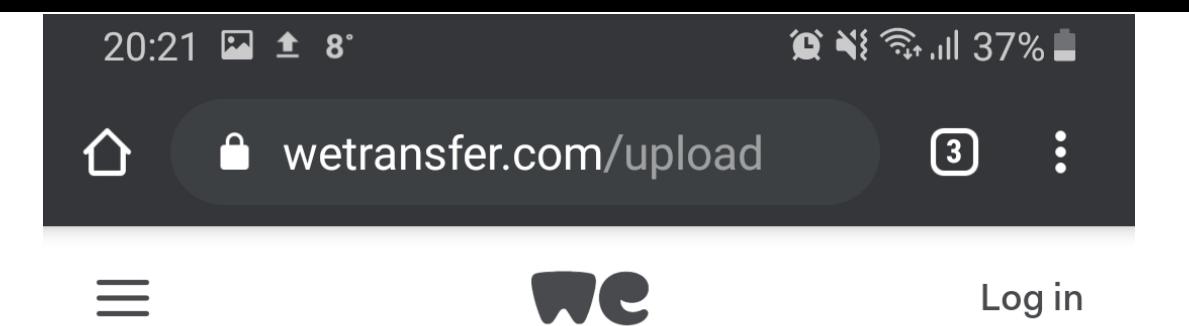

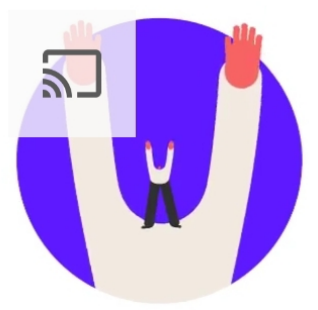

You're done! The download email has been sent - your transfer is available for 7 days

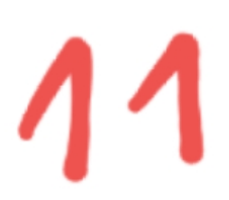

To je to! Uspelo ti je!

 $\langle$ 

Send another?

 $\bigcirc$